## 技術ノート KGTN 2013061002

## 現 象

[Gateway] GGH4.6 の Windows 版 Gateway は, Tomcat を使用しているのか?

## 説 明

はい,標準のインストールで "C:\Program Files\GraphOn\GO-Global\Tomcat" に Tomcat がインストール されます.

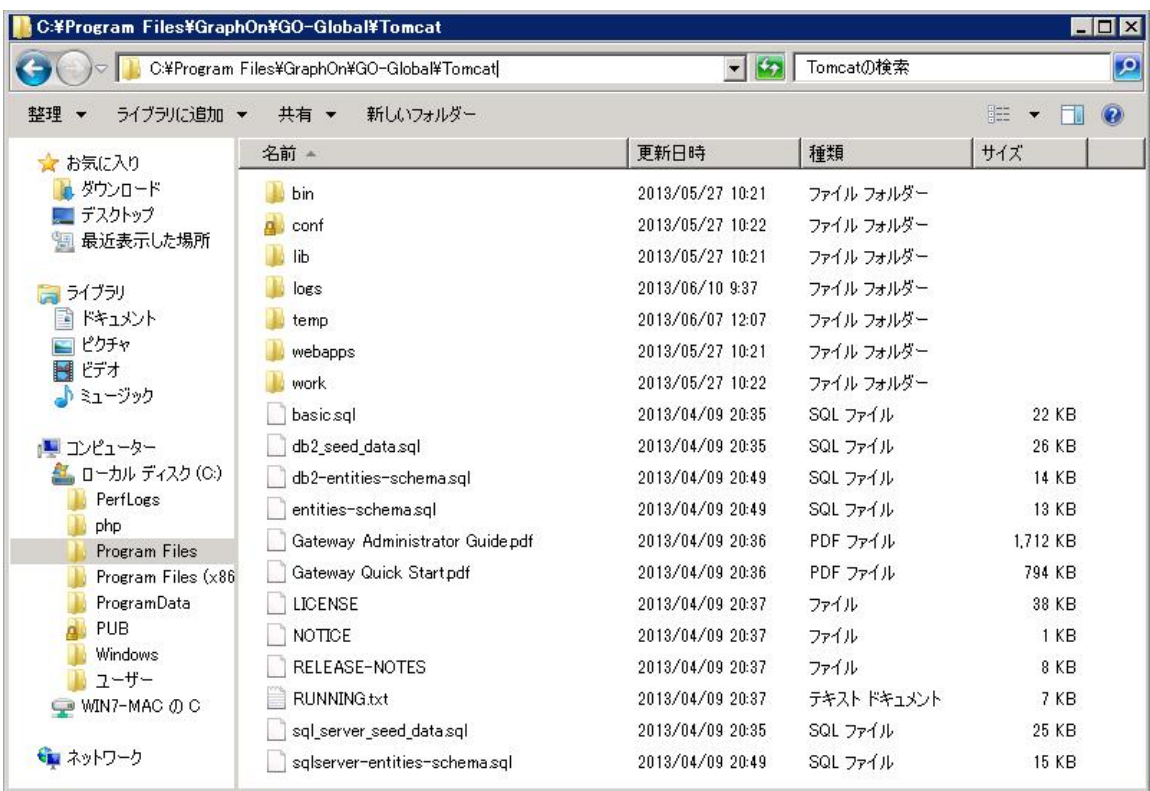

Last reviewed: Jun 10, 2013 Status: DRAFT Ref: NONE Copyright © 2013 kitASP Corporation